#### **МИНИСТЕРСТВО НАУКИ И ВЫСШЕГО ОБРАЗОВАНИЯ РОССИЙСКОЙ ФЕДЕРАЦИИ НОЯБРЬСКИЙ ИНСТИТУТ НЕФТИ И ГАЗА (ФИЛИАЛ) ФЕДЕРАЛЬНОЕ ГОСУДАРСТВЕННОЕ ОБРАЗОВАТЕЛЬНОЕ УЧРЕЖДЕНИЕ ВЫСШЕГО ОБРАЗОВАНИЯ «ТЮМЕНСКИЙ ИНДУСТРИАЛЬНЫЙУНИВЕРСИТЕТ» (Филиал ТИУ в г. Ноябрьске)**

#### **ФОНД ОЦЕНОЧНЫХ СРЕДСТВ**

направленность: **Электроснабжение** форма обучения: **заочная** 

дисциплины: **Инженерная и компьютерная графика** направление подготовки: **13.03.02 Электроэнергетика и электротехника**

Фонд оценочных средств разработан в соответствии с утвержденным учебным планом от 22.04.2019 г. и требованиями ОПОП ВО по направлению подготовки 13.03.02 Электроэнергетика и электротехника, направленность Электроснабжение, к результатам освоения дисциплины «Инженерная и компьютерная графика».

Фонд оценочных средств рассмотрен на заседании кафедры Транспорта и технологий нефтегазового комплекса

Протокол № 9 от «15» мая 2019 г.

Заведующий кафедрой \_\_\_\_\_\_\_\_ \_\_\_\_\_\_\_\_ А.В.Козлов

Фонд оценочных средств разработал:

Козлов А.В.., профессор, д.п.н.

 $\sqrt{N_{\text{max}}}$ 

# **1. Результаты обучения по дисциплине**

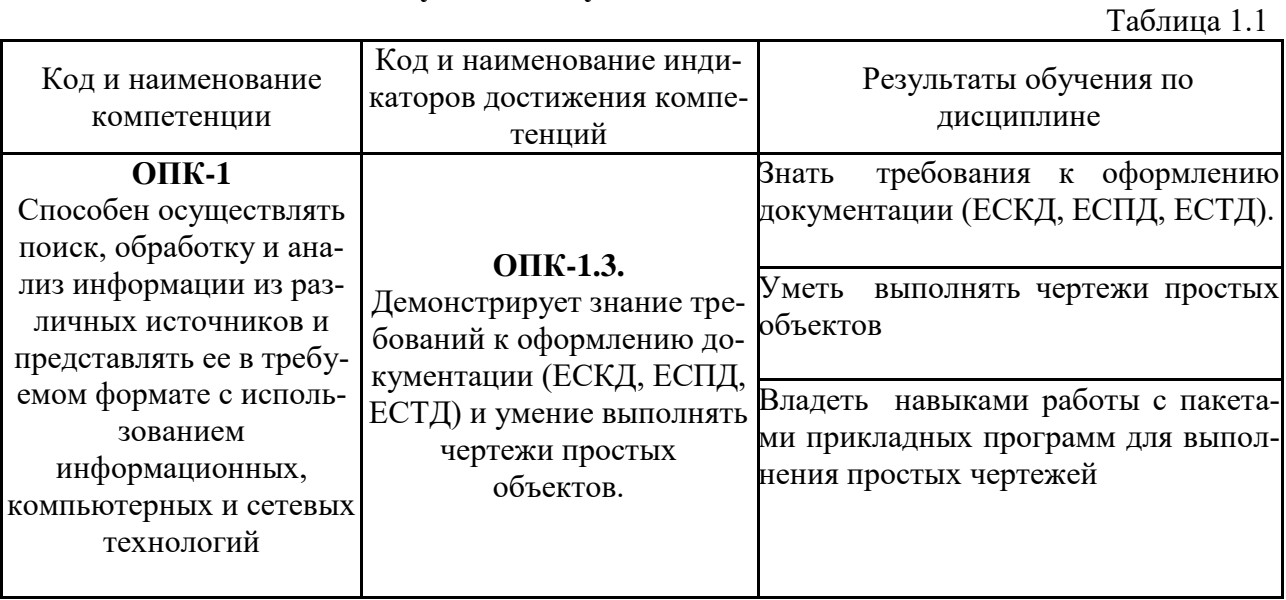

### **2. Формы аттестации по дисциплине**

## 2.1. Форма аттестации: экзамен.

## 2.2. Формы текущей аттестации:

Таблица 2.1

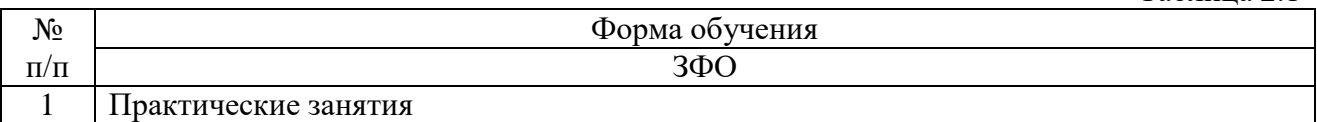

## **3. Результаты обучения по дисциплине, подлежащие проверке при проведении текущей и промежуточной аттестации**

Таблица 3.1

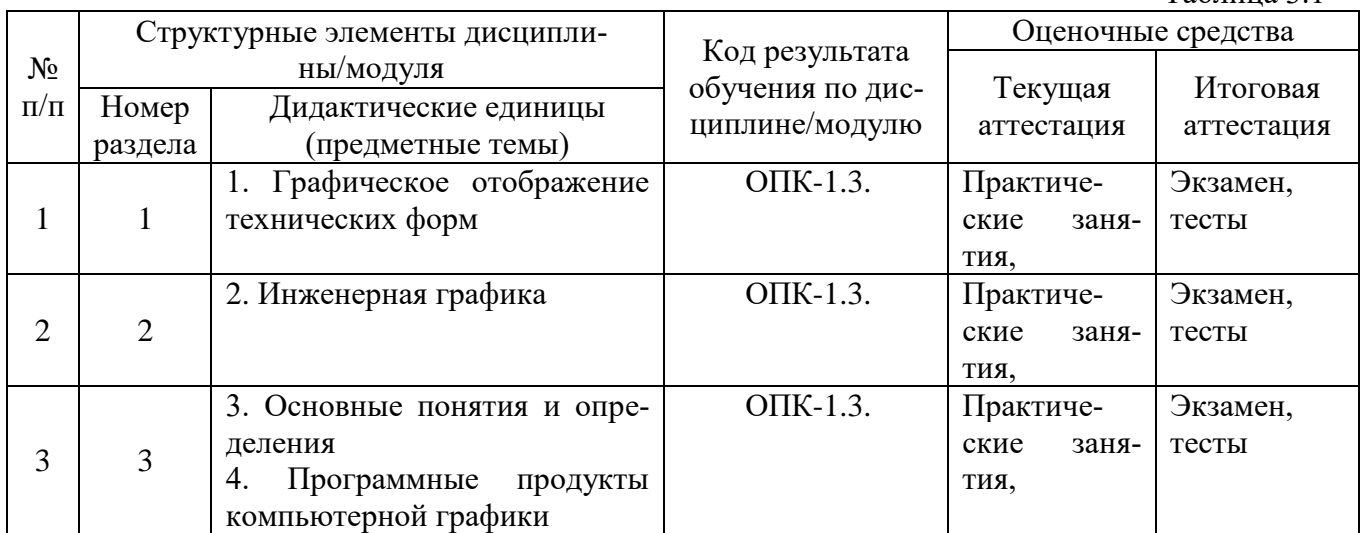

#### **4. Фонд оценочных средств**

4.1. Фонд оценочных средств, позволяющие оценить результаты обучения по дисциплине, включает в себя оценочные средства для текущей аттестации и промежуточной аттестации.

4.2. Фонд оценочных средств для текущей аттестации включает:

 задание на практическое занятие по разделу «Графическое отображение технических форм» (приведены в методических указаниях к практическим занятиям по дисциплине «Инженерная и компьютерная графика»);

 задание на практическое занятие по разделу «Инженерная графика» (приведены в методических указаниях к практическим занятиям по дисциплине «Инженерная и компьютерная графика»);

 задание на практические занятия по разделу «Компьютерная графика» (приведены в методических указаниях к практическим занятиям по дисциплине «Инженерная и компьютерная графика»).

4.3. Фонд оценочных средств для промежуточной аттестации включает:

- итоговый тест для промежуточной аттестации 64 шт., (Приложение 1).
- вопросов к экзамену для промежуточной аттестации 50 шт., (Приложение 2).

#### **МИНИСТЕРСТВО НАУКИ И ВЫСШЕГО ОБРАЗОВАНИЯ РОССИЙСКОЙ ФЕДЕРАЦИИ НОЯБРЬСКИЙ ИНСТИТУТ НЕФТИ И ГАЗА (ФИЛИАЛ) ФЕДЕРАЛЬНОЕ ГОСУДАРСТВЕННОЕ ОБРАЗОВАТЕЛЬНОЕ УЧРЕЖДЕНИЕ ВЫСШЕГО ОБРАЗОВАНИЯ «ТЮМЕНСКИЙ ИНДУСТРИАЛЬНЫЙУНИВЕРСИТЕТ» (Филиал ТИУ в г. Ноябрьске)**

Кафедра Транспорта и технологий нефтегазового комплекса

#### **Итоговый тест к промежуточной аттестации**

#### **Инженерная графика**

- 1. Как обозначается формат чертежа:
- а) буквой и цифрой +
- б) цифрой
- в) буквой
	- 2. Какой формат является наименьшим:
- а) А4
- $6)$  A $0 +$
- в) А3
	- 3. Какими размерами определяются форматы чертежных листов:
- а) размерами листа по высоте
- б) произвольными размерами листа
- в) размерами внешней рамки +
	- 4. Масштаб увеличения изображения это:
- a)  $5:1+$
- $6)$  1 : 5
- в) 1 : 2
	- 5. Масштаб увеличения изображения это:
- а) 1 : 5
- б) 1 : 2
- в) 2 : 1

6. На чертеже длина детали равна 100 мм, а при принятом масштабе 1 : проставляется размер:

- а) 40
- $6) 50 +$
- в) 100

7. Какие размеры проставляются при выполнении чертежа в масштабе, отличном от 1:1:

- а) размеры должны быть увеличены в соответствии с масштабом
- б) размеры должны быть уменьшены в соответствии с масштабом
- в) независимо от масштаба изображения ставятся реальные размеры изделия +
- 8. Масштаб уменьшения изображения это:
- a)  $1:2+$
- $6)$  2 : 1
- в)  $1:1$ 
	- 9. Масштаб уменьшения изображения это:
- а) 2 : 1
- $6)$  1 : 1
- в)  $1:5+$

10. Штрих-пунктирная тонкая линия предназначена для вычерчивания линий:

- а) видимого контура
- б) осевых линий +
- в) невидимого контура

11. Относительно толщины какой линии задается толщина всех других линий чертежа:

- а) сплошной толстой, основной +
- б) сплошной тонкой
- в) штриховой

12. Для изображения невидимого контура применяется:

- а) сплошная тонкая линия
- б) штриховая линия +
- в) сплошная толстая основная линия

13. Размер шрифта h определяется следующими элементами:

- а) высотой прописных букв в миллиметрах +
- б) расстоянием между буквами
- в) толщиной линии шрифта

14. Как проводят размерную линию для указания размера отрезка:

- а) совпадающую с данным отрезком
- б) под углом к отрезку
- в) параллельно отрезку +
	- 15. Надпись 3 х 45° это:
- а) высота фаски и величина угла +
- б) ширина фаски и величина угла
- в) количество фасок

16. Какое место должно занимать размерное число относительно размерной линии:

- а) под размерной линией
- б) над размерной линией +
- в) в разрыве размерной линии
	- 17. Формат А4 имеет размеры:
- а) 297 х 420
- б) 594 х 841
- в) 210 х 297 +

18. В зависимости от чего выбирается формат чертежного листа:

- а) от расположения основной линии
- $6$ ) от внешней рамки +
- в) от количества изображений

19. Какие линии используются в качестве размерных:

- а) центровые линии
- б) осевые линии
- в) сплошные тонкие линии +

20. В каких единицах указываются линейные размеры на чертежах:

- а) в сантиметрах
- б) в миллиметрах +
- в) в миллиметрах без указания единицы измерения

21. В каких единицах указываются линейные размеры на чертежах:

- а) в дюймах +
- б) в сантиметрах
- в) в миллиметрах без указания единицы измерения
- 22. Линия для изображения осевых и центровых линий:
- а) сплошная толстая основная
- б) штрих пунктирная тонкая +
- в) сплошная волнистая
	- 23. Расстояние между размерной линией и линией контура изображения на чертеже:
- а) 5 мм
- б) 15 мм
- в) 10 мм +
	- 24. Угол линий штриховки изображения разреза:
- а) 10
- $(6)$  45 +
- в) 15

25. Графическое поле чертежа должно быть заполнено на:

- а) 35 %
- б) 45 %
- в) 75 % +
- 26. Формат А4:
- а) 594 х 841
- $6)$  210 x 297 +
- в) 297 х 420
	- 27. Формат А3:
- а) 297 х 420 +
- б) 594 х 841
- в) 210 х 297
	- 28. Формат А1:
- а) 297 х 420
- б) 210 х 297
- в) 594 х 841 +
	- 29. Чертежом называется:

а) графическое изображение изделия или его части на плоскости, передающее с определенными условностями в выбранном масштабе его геометрическую форму и размеры +

б) графическое изображение изделия или его части на плоскости

в) графическое изображение изделия на плоскости, передающее его геометрическую форму и размеры

30. Перечислить факторы, от которых зависит задание размеров:

- а) масштаб чертежа
- б) конструкция изделия, технология изготовления изделия +
- в) формат чертежа

## **Компьютерная графика**

#### **1. Графическим редактором называется программа, предназначенная для:**

- а. создания графического образа текста;
- б. редактирования вида и начертания шрифта;
- в. работы с графическим изображением;
- г. построения диаграмм.

#### **2. Минимальным объектом, используемым в векторном графическом редакторе, является:**

- а. точка экрана (пиксел);
- б. объект (прямоугольник, круг и т. д.);
- в. палитра цветов;
- г. знакоместо (символ).

#### **3. К основным операциям, возможным в графическом редакторе, относятся:**

- а. линия, круг, прямоугольник;
- б. карандаш, кисть, ластик;
- в. выделение, копирование, вставка;
- г. набор цветов.

### **4. Какой из указанных графических редакторов является векторным?**

- а. CorelDRAW;
- б. Adobe Fotoshop;
- в. Paint

### **5. В цветовой модели RGB установлены следующие параметры: 0, 255, 0. Какой цвет будет соответствовать этим параметрам?**

- а. черный;
- б. красный;
- в. зеленый;
- г. синий.

#### **6. Большой размер файла — один из недостатков:**

- а. растровой графики;
- б. векторной графики.

## **7. Разрешение изображения измеряется в:**

- а. пикселах;
- б. точках на дюйм (dpi);
- в. мм, см, дюймах;
- г. количестве цветовых оттенков на дюйм (jpeg).

#### **8. Какая заливка называется градиентной?**

- а. сплошная (одним цветом);
- б. с переходом (от одного цвета к другому);
- в. заливка с использованием внешней текстуры;
- г. заливка узором.

## **9. В модели CMYK в качестве компонентов применяются основные цвета ...**

- а. красный, зеленый, синий, черный
- б. голубой, пурпурный, желтый, черный
- в. красный, голубой, желтый, синий
- г. голубой, пурпурный, желтый, белы

## **10. Для вывода графической информации в персональном компьютере используется**

- а. мышь
- б. клавиатура
- в. экран дисплея
- г. сканер

**11. Графика с представлением изображения в виде последовательности точек со своими координатами, соединенных между собой кривыми, которые описываются математическими уравнениями, называется**

- а. фрактальной
- б. растровой
- в. векторной
- г. прямолинейной

#### **12. Какие операции мы можем выполнять над векторными графическими изображениями?**

*Выберите несколько вариантов ответа:*

- а. Копировать
- б. Вырезать
- в. Вставить
- г. Переместить
- д. Удалить

#### **13. Какой инструмент выполняет следующие функции?**

Выделение одного или нескольких объектов, перемещение выбранного объекта, трансформация объекта (трансформация, наклон).

Q. а. Ą б. Ø, в. Ł, г.

#### **14. Какой инструмент выполняет следующие функции?**

Используется для обработки контуров Безье. Вторая функция инструмента выделение произвольных текстовых символов в блоке текста с целью их одновременного форматирования.

К а. 僻 б. k в.

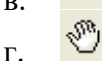

### **15. Какой инструмент выполняет следующие функции?**

Создаёт эффект перехода между 2 векторных объектов.

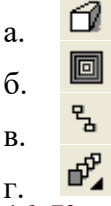

#### **16. Какой инструмент выполняет следующие функции?**

Используется для выполнения любого типа заливки (равномерной, градиентной, шаблоном, текстурой или узором) внутренней области векторного объекта.

- ł а.
- 彝 б. O.
- в. ◈
- г.

#### **17. Какой инструмент выполняет следующие функции?**

Создаёт в векторном объекте эффект тени от объекта.

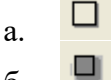

阃

б. в.

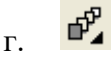

### **18. Минимальным объектом, используемым в растровом графическом редакторе, является:**

- а. точка экрана (пиксел);
- б. объект (прямоугольник, круг и т. д.);
- в. палитра цветов;
- г. знакоместо (символ).

## **19. Деформация изображения при изменении размера рисунка — один из недостатков:**

- а. растровой графики;
- б. векторной графики.

#### **20. Палитрой в графическом редакторе является:**

- а. линия, круг, прямоугольник;
- б. карандаш, кисть, ластик;
- в. выделение, копирование, вставка;
- г. набор цветов.

#### **21. Инструментами в графическом редакторе являются:**

- а. точка экрана (пиксел);
- б. объект (прямоугольник, круг и т. д.);
- в. палитра цветов;

#### **22. В модели RGB в качестве компонентов применяются основные цвета:**

- а. голубой, пурпурный, желтый;
- б. красный, голубой, желтый;
- в. красный, зеленый, синий;
- г. пурпурный, желтый, черный.

### **23. В цветовой модели RGB установлены следующие параметры: 255, О, О. Какой цвет будет соответствовать этим параметрам?**

- а. черный;
- б. красный;
- в. зеленый;
- г. синий.

**24. При увеличении разрешения (количества пикселов на дюйм) и размера рисунка размер файла этого рисунка:** 

- а. уменьшается;
- б. возрастает;
- в. остается неизменным.

#### **25. Минимальной единицей измерения на экране графического редактора является:**

- а. мм;
- б. см;
- в. пиксел;
- г. дюйм.

### **26. Какой из графических редакторов является растровым?**

- а. Adobe Illustrator
- б. Paint
- в. Corel Draw

## **27. Сетку из горизонтальных и вертикальных столбцов, которую на экране образуют пиксели, называют:**

- а. видеопамятью
- б. видеоадаптером
- в. растром
- г. дисплейным процессором

## **28. Для хранения 256-цветного изображения на один пиксель требуется:**

- а. 2 байта
- б. 4 бита
- в. 256 битов
- г. 1 байт

#### **29. Если элементов графического изображения много и нам нужно их все переместить, нам на помощь приходит**

- а. Группировка
- б. Объединение
- в. Слияние

## **30. Какой инструмент выполняет следующие функции?**

Создаёт контур Безье, форма которого определяется с помощью щелчков в местах расположения его узелков с последующей регулировкой мышью контрольных точек, относящихся к текущему узелку.

- ll а.
- k  $\sigma$
- 爵 в.
- 4 г.

## **31. Какой инструмент выполняет следующие функции?**

Рисует фигуры в форме выпуклых и звёздчатых многоугольников.

Q, а. **n** б. 疊 в. ₫

#### г. **32. Какой инструмент выполняет следующие функции?**

Создаёт в векторном объекте эффект выдавливания.

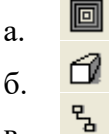

- в. ு
- г.

#### **33. Какой инструмент выполняет следующие функции?**  Выполняет рисование произвольной линии.

 $\cdot$   $\ell$ а. ł б. 倒 в.  $\mathscr{Q}$ г.

### **34. Какой инструмент выполняет следующие функции?**

Предназначен для регулировки уровня прозрачности по одному из следующих законов: равномерному, градиентному, с использованием шаблона или текстуры.

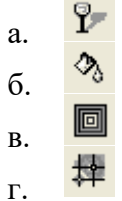

12

#### **МИНИСТЕРСТВО НАУКИ И ВЫСШЕГО ОБРАЗОВАНИЯ РОССИЙСКОЙ ФЕДЕРАЦИИ НОЯБРЬСКИЙ ИНСТИТУТ НЕФТИ И ГАЗА (ФИЛИАЛ) ФЕДЕРАЛЬНОЕ ГОСУДАРСТВЕННОЕ ОБРАЗОВАТЕЛЬНОЕ УЧРЕЖДЕНИЕ ВЫСШЕГО ОБРАЗОВАНИЯ «ТЮМЕНСКИЙ ИНДУСТРИАЛЬНЫЙУНИВЕРСИТЕТ» (Филиал ТИУ в г. Ноябрьске)**

#### **Перечень вопросов к промежуточной аттестации (экзамен)**

1. Объекты отображения в основное содержание графической информации. Метод проекций. Аппарат проецирования. Виды проецирования.

2. Прямая. Задание и изображение на чертеже.

3. Задание плоскости на чертеже. Положение относительно плоскостей проекций. Точка и прямая в плоскости. Взаимное положение прямой и плоскости.

4. Взаимное положение двух плоскостей. Способ перемены плоскостей проекций.

5. Определение, задание и изображение на чертеже. Классификация. Понятие об определителе и очерке поверхности.

6. Точки и линии на поверхности. Гранные поверхности, поверхности вращения. Винтовые поверхности. Взаимное пересечение.

7. Состав и структура инженерной графики.

8. Прямоугольная и косоугольная аксонометрические проекции.

9. Стандартные аксонометрические Элементы технического черчения.

10. Изображения – виды, разрезы, сечения. Условности и упрощения. Т

11. ребования к оформлению документации (ЕСКД, ЕСПД, ЕСТД). Содержание чертежа общего вида.

12. Выполнение чертежей деталей. Оформление чертежей. Компоновка чертежей.

13. Основные правила нанесения размеров на чертежах. Рамки и надписи.

14. Форматы. Масштабы. Линии. Шрифты чертежные.

15. Основные надписи. Основные положения. Виды. Сечения. Разрезы.

16. Выносные элементы. Аксонометрические проекции.

17. Понятие о базах в машиностроении и способы нанесения размеров на чертежах.

18. Основные требования к нанесению размеров. Правила нанесения размеров.

19. Введение в компьютерную графику.

20. Графические системы и устройства компьютерной графики.

21. Представление графических данных.

22. Роль компьютерной графики, назначение, сферы применения.

23. Виды компьютерной графики. Растровая и векторная графика.

24. Математические основы векторной график. Фрактальная графика.

25. Основные понятия трехмерной графики. Технические средства компьютерной графики.

26. Принципы построения графических систем. Устройства компьютерной графики (сканеры, принтеры, графические адаптеры).

27. Понятия ядра графической системы, конвейера ввода и вывода графической информации.

28. Форматы графических данных. Понятие цвета. Способы описания цвета.

29. Цветовые модели: CIE Lab, RGB, HSB, CMYK. Цветовая палитра, цветотделение и системы управления цветом.

30. Стандарты GKS, IGES, STEP в компьютерной графике.

31. Средства для работы с растровой и векторной графикой. Алгоритмы для работы с графической информацией.

32. Векторный редактор CorelDraw.

33. Программные средства создания растровых изображений. Аппаратные средства получения растровых изображений.

34. Программа обработки растровой графики Adobe Photoshop или Corel Photo-Paint.

35. Средства создания и обработки векторной графики. Основные понятия векторной графики. Векторный редактор Adobe Illustrrator.

36. Особенности CorelDraw. Элементы управления. Создание и модификация объектов.

37. Методы копирования, дублирования, клонирования и заполнения объектов.

38. Операции с группами объектов и текстом. Изменение формы объектов.

39. Алгоритмы обработки и алгоритмы сжатия графической информации.

40. Алгоритмы развертки, отсечения, обработки, удаления невидимых поверхностей, закраски графической информации.

41. Введение в инженерную графику. Общая теория построения изображений пространственных предметов на плоскости. Цели и задачи дисциплины.

42. Методы проецирования. Прямоугольное проецирование на три взаимно перпендикулярные плоскости прямоугольной системы координат.

43. Понятие об аксонометрических проекциях. Точка. Способы задания точки.

44. Задание и изображение прямой на чертеже. Прямая общего положения. Прямые частного положения. Следы прямой на плоскостях проекций.

45. Относительное положение прямых. Проецирование прямого угла. Определение истинной длины отрезка прямой способами трапеции и треугольника.

46. Способы задания плоскости Плоскости общего положения.

47. Прямая и точка в плоскости. Горизонтали, фронтали, профильные прямые в плоскости и линии наибольшего наклона плоскости к плоскостям проекций.

48.Плоскости частного положения. Связь между различными способами задания плоскости.

49. Прямая в плоскости, прямая параллельна плоскости, прямая перпендикулярна плоскости.

50. Параллельные и взаимно перпендикулярные плоскости. Нахождение линий пересечения плоскостей, заданных следами и плоскими фигурами.